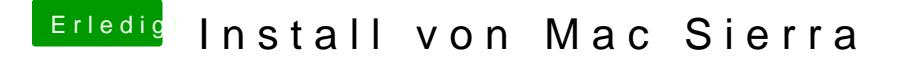

Beitrag von prozacgtx vom 9. September 2017, 15:44

Danke für die info wie muss ich jetzt bei dem Programm genau vorgehen